## Download

[Descargar Media Player Mac Os X Gratis](https://blltly.com/1thsmy)

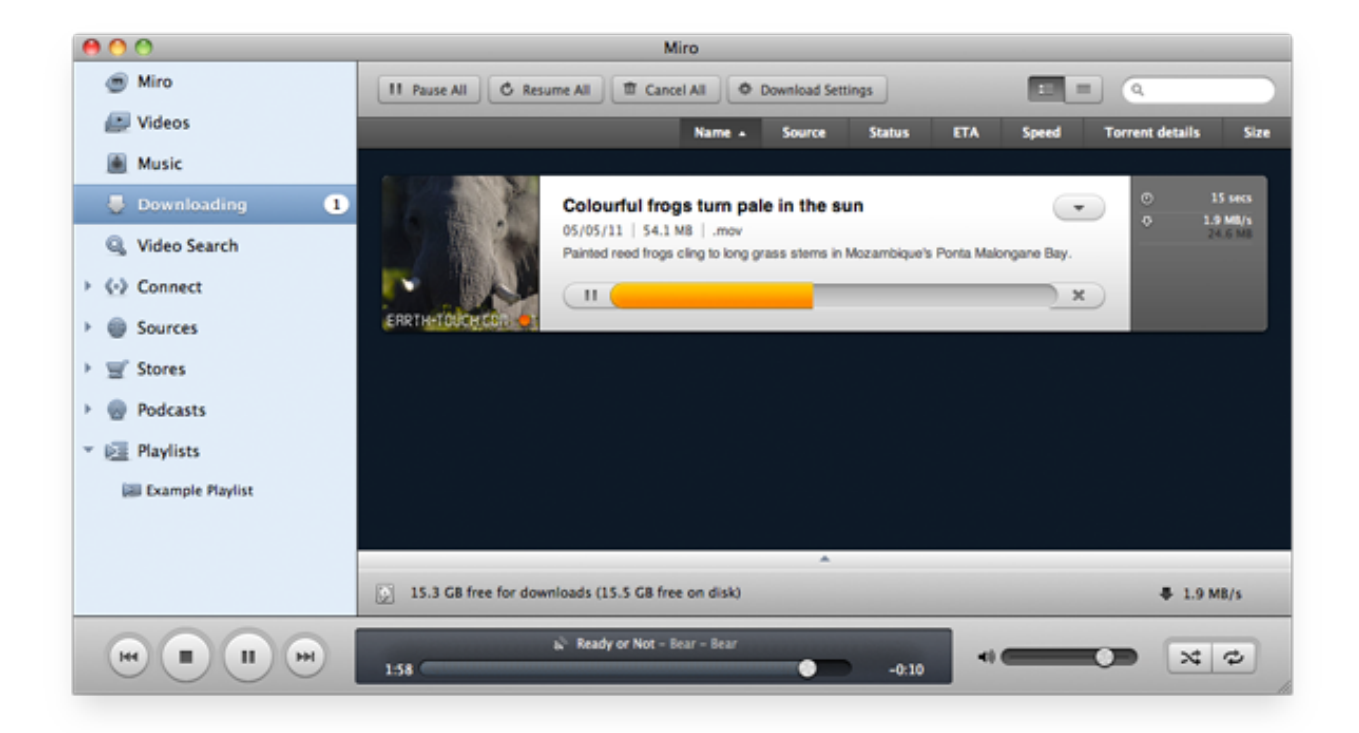

[Descargar Media Player Mac Os X Gratis](https://blltly.com/1thsmy)

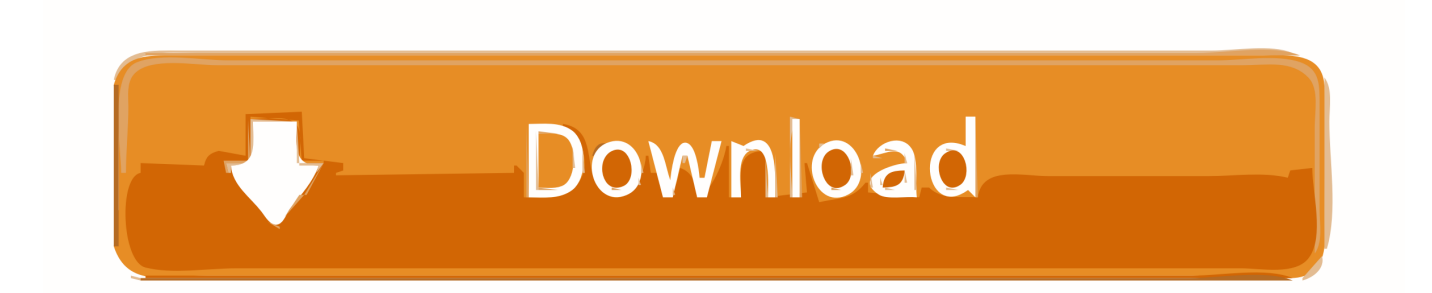

365 Excel para Office 365 para Mac Excel 2019 Excel 2016 Excel 2019 Dinámica con una pestaña analizar y un diseño.. ¿dónde está la pestaña de diseño en excel para mac? Haga clic en cualquier lugar de la tabla.

- 1. descargar media player gratis
- 2. descargar media player gratis para windows 10
- 3. descargar media player gratis para windows 7

El comando formato en la ficha de inicio de la cinta no le permite mostrar hoja de cálculo.

## **descargar media player gratis**

descargar media player gratis, descargar media player gratis en español, descargar media player gratis para windows 10, descargar media player gratis para windows xp, descargar media player gratis para windows 7, descargar media player gratis en español para windows 7, vlc media player descargar gratis, descargar windows media player gratis, media player classic descargar gratis, descargar gratis vlc media player para windows 10, descargar multimedia player gratis, descargar vlc media player gratis, descargar vlc media player gratis para pc [Light vehicle driver jobs in qatar airways](http://fitzdipladust.rf.gd/Light_vehicle_driver_jobs_in_qatar_airways.pdf)

Sugerencias para obtener mejores resultados de búsqueda • Asegúrese de que la ortografía y los espacios son correctos - Ejemplos: 'atasco de papel' • Utilice el nombre del modelo de producto: - Ejemplos: laserjet pro p1102, DeskJet 2130 • Para productos HP, introduzca un número de serie o producto.. Y en segundo, porque Excel y su gran calado en entornos profesionales hacen que que resulte imprescindible si quieres evitar contratiempos. [Efi For Mac Air](https://seesaawiki.jp/hicornrenspho/d/Efi For Mac Air salyderi)

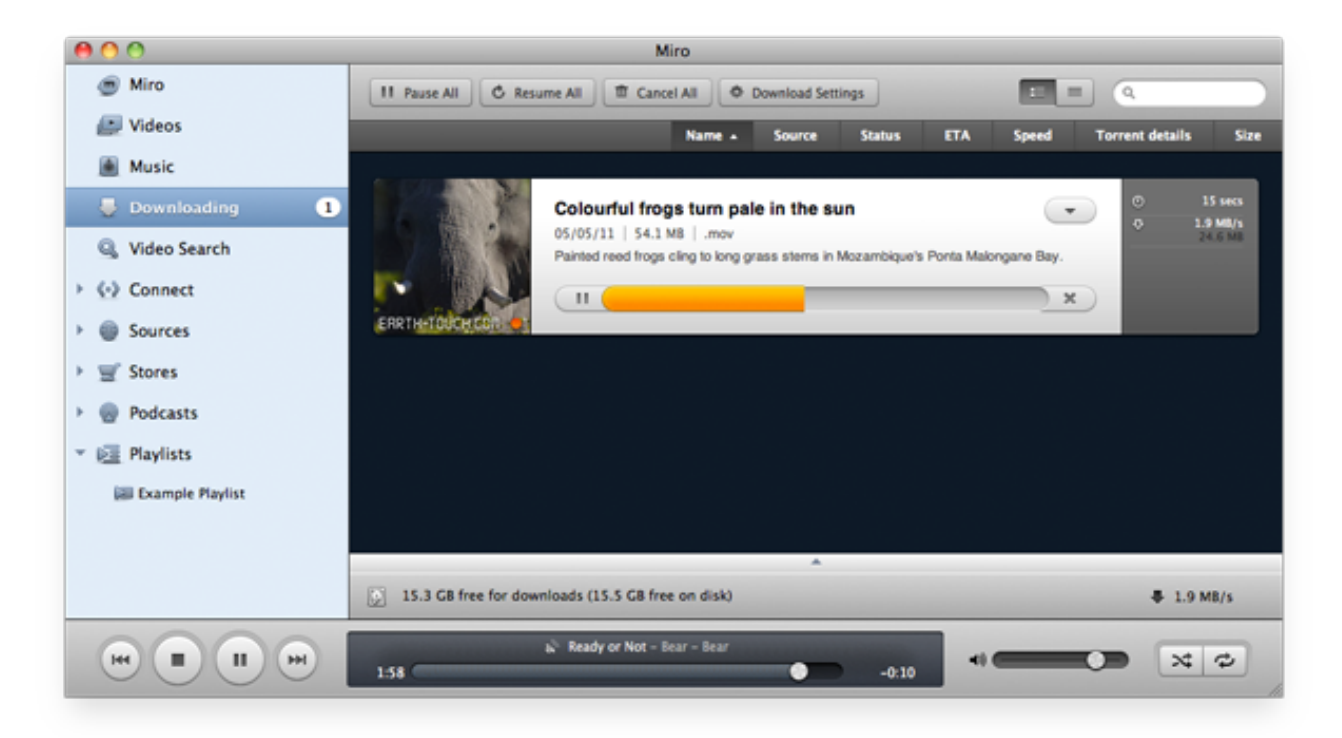

[Itunes Download For Mac Os X 10.7 5](https://kumu.io/maunewstighfi/itunes-download-for-mac-os-x-107-5-top)

**descargar media player gratis para windows 10**

## [C-media 3d Audio Drivers Free Download](http://esesatex.unblog.fr/2021/02/24/c-media-3d-audio-drivers-free-portable-download/)

 En la pestaña Insertar, haga clic en Encabezado > Editar encabezado (o Pie de página > Editar pie de página).. En la pestaña Diseño de herramientas para encabezado y pie de página, seleccione Primera página diferente. [Драйвер Для Телефона Lg](http://rorawropul.unblog.fr/2021/02/24/exclusive-драйвер-для-телефона-lg-p500-скачать-без/)[p500 Скачать без смс](http://rorawropul.unblog.fr/2021/02/24/exclusive-драйвер-для-телефона-lg-p500-скачать-без/)

## **descargar media player gratis para windows 7**

[Wood Boxe For Mac](http://raicleanrida.unblog.fr/2021/02/24/wood-boxe-for-mac/)

OS X 10 9+, 53 6MB Descargar epson wf 3620 driver para mac Excel 2007 y posteriores: en la pestaña de inicio, elija formato, ocultar y mostrar la hoja.. Este media player para Mac puede reproducir prácticamente cualquier archivo Busque el vídeo que desea guardar y haga clic en Descargar.. Excel 2003 y anteriores: seleccione Formato, Hoja y, a continuación, Mostrar Excel 2011 para Mac: En el menú principal, elija formato opción> hoja> mostrar.. El problema es que la versión para Mac nunca fue tan completa como en Windows No al menos hasta la llegada de Office 2016 para Mac.. Hp office jet 6600 driver para mac - Ejemplos: HU265BM18V, LG534UA • Para productos Samsung Print, introduzca el M/C o el Código del modelo que se encuentra en la etiqueta del producto. cea114251b [Unduh Ebook Pdf Gratis Excel Advanced Data](http://chatrinabu.unblog.fr/2021/02/24/unduh-ebook-pdf-gratis-excel-advanced-data-ramecorde/)

cea114251b

[Almanaque Mundial Pdf](https://download-programa-converter-pdf-em-excel-for-windows-10.simplecast.com/episodes/almanaque-mundial-pdf)